### **A tale of two tools, Galaxia and EBF**

Will be publicly available as open source project at (Feb) http://galaxia.sourceforge.net

> Sanjib Sharma (Univ of Sydney) Joss Bland-Hawthorn Kathryn V Johnston James Binney

sanjib.sharma@gmail.com

### **Motivation**

• A framework to compare theoretical models of our Galaxy with observations.

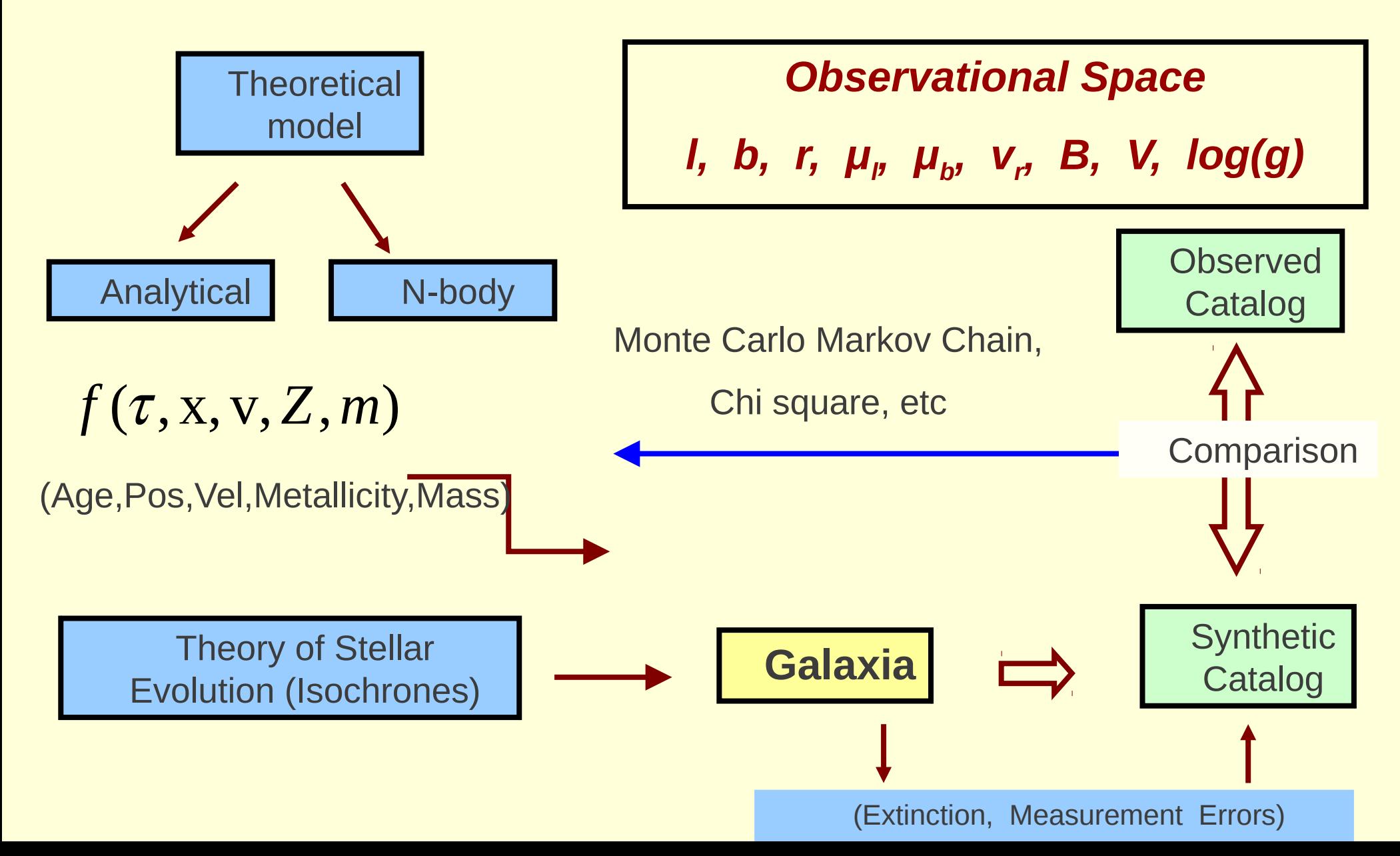

## Other uses of Synthetic Catalogs

- Test capabilities of different instruments to answer key scientific questions.
- Check for systematic errors, biases in analyses.
- Device strategies to reduce measurement errors

### Drawbacks of current schemes

- Besancon Model- state of the art (Robin et al 2003)
- Also Trilegal, (Girardi et al, Padova group)
- Designed for simulating a particular line of sight
	- at max 25 line of sights
- Discrete (l,b,r) step sizes to be supplied by user
- Not suitable for wide area surveys, or large catalog of stars
	- takes too much time
- No possibility to simulate substructures or incorporate N-body models
	- Sagittarius dwarf galaxy, simulation of tidally disrupted galaxies

### Theoretical Model-Analytical Models

 $f(\tau, x, v, Z, m)$ 

 $-(\log Z - \log \overline{Z}\,(\tau))/\sigma_{\log Z}\,(\tau)$ *e* Age Metallicity Relation AMR

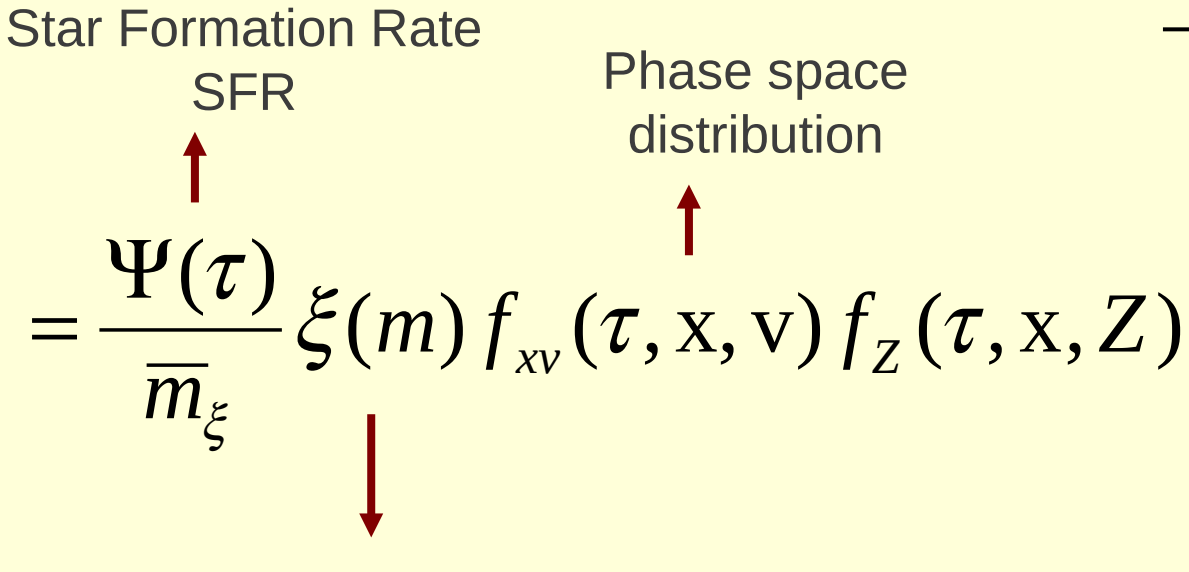

 $\sigma_{\text{log }z}(\tau) \sqrt{2\pi}$  $\frac{1}{\log Z}(\tau) \sqrt{2}$ 

Initial Mass Function IMF

### Sampling Analytical Model (Von Neumann rejection sampling)

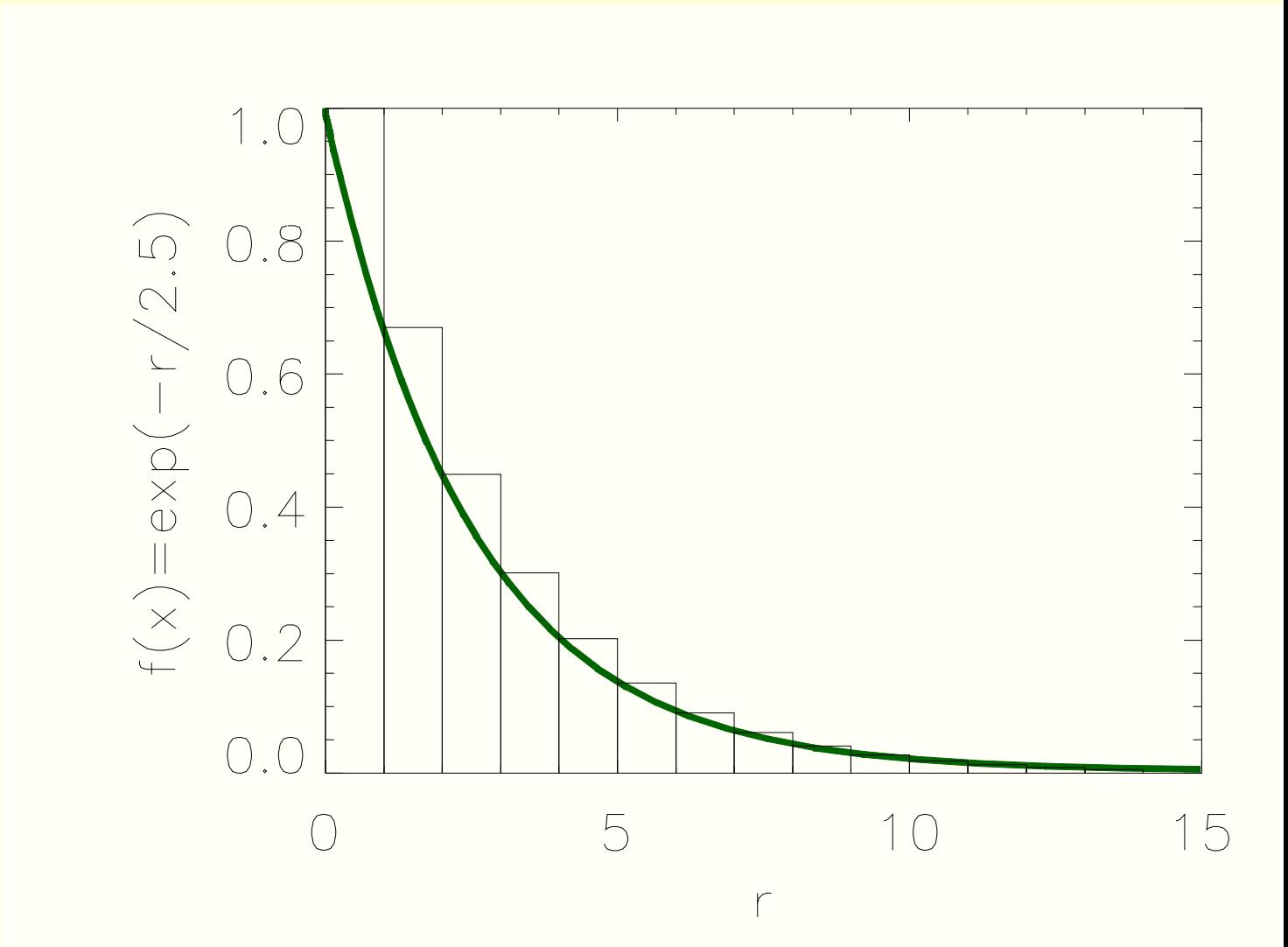

### Adaptive Mesh (Barnes Hut Tree)

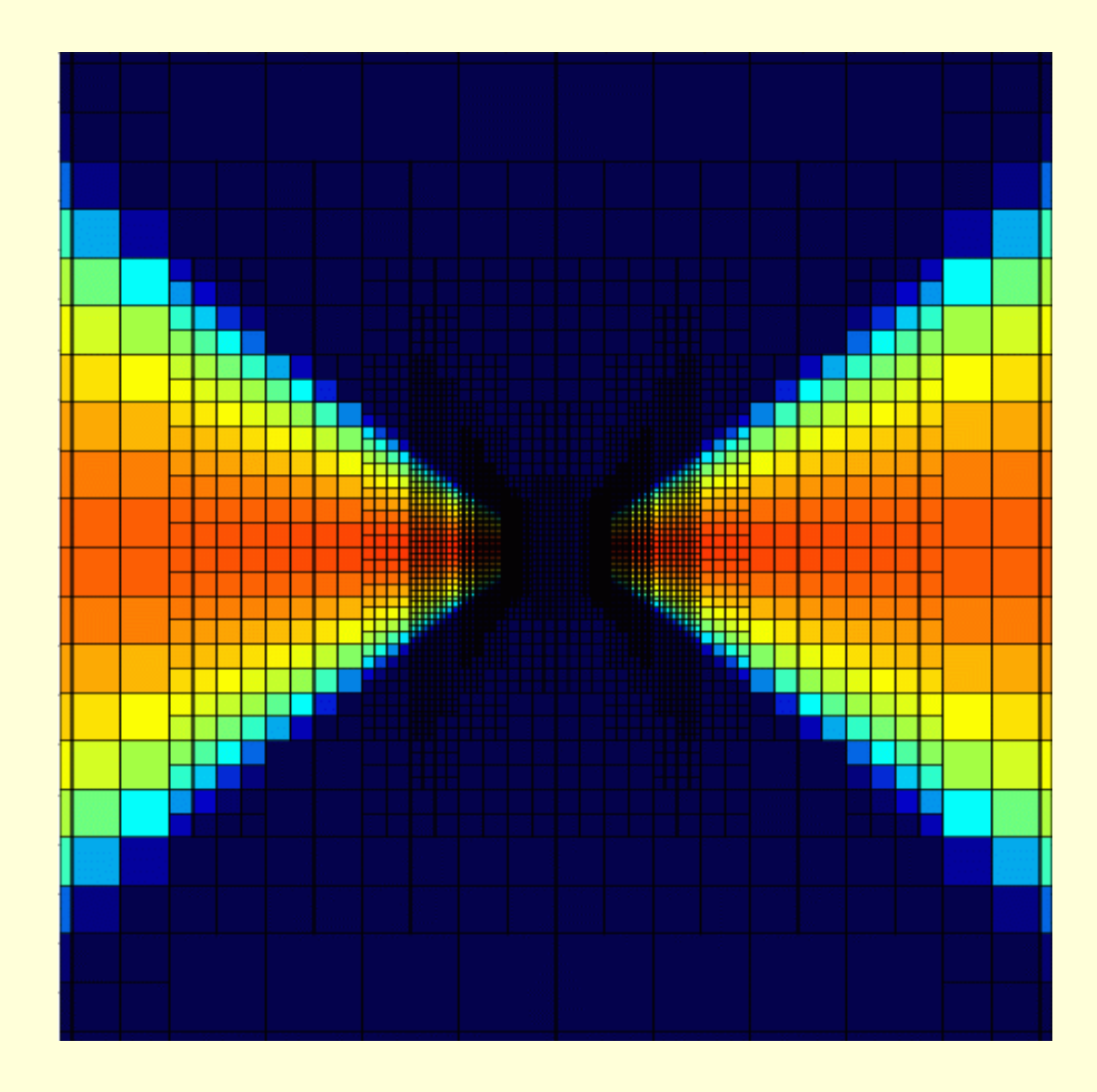

### r x y z  $m_{\text{min}}$  m  $m_{\text{max}}$ r

# **Optimization**

- To generate a patch do not need to generate the full galaxy
	- If a survey is not all sky, first check if a node intersects with survey geometry.
- Faint stars which dominate in number are visible only for nearby nodes.
- For far away nodes there is a minimum mass above which stars are visible
	- Sort nodes according to distance. Calculate appropriate m'
	- Generate only those stars that are visible.

### Sampling an N-body model

- Number of N-body particles are finite
	- $f_{N\text{-body}}(X,V) < f_{\text{stars}}(X,V)$
	- **Need to oversample**
	- **Need to distribute the stars in space**
	- How to do this such that the stars sample the phase space distribution of the Nbody particles
- Inverse of density estimation
	- Spread the stars over a volume that encloses k nearest neighbor.
- In phase space volume is hyperellipsoidal. How to choose correct smoothing length in different dims (pos,vel), i.e., appropriate metric in a multi-dimensional space?

$$
f_i = \sum_j \frac{1}{h_j^d} K(u_j) m_j
$$

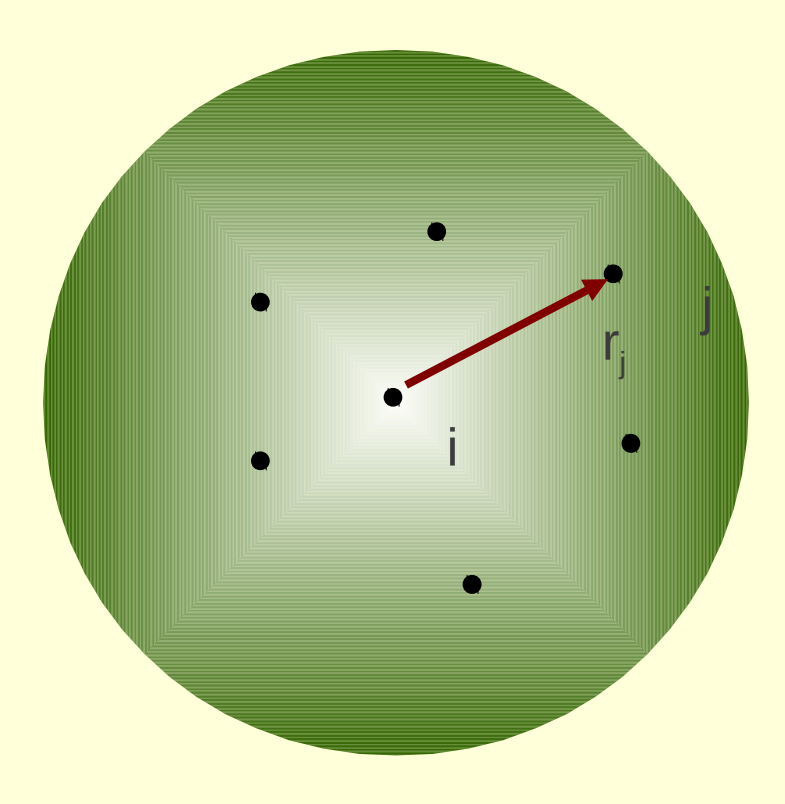

Need for a locally adaptive metric

- **EnBiD**-**En**tropy Based **Bi**nary **D**ecomposition in space (Sharma & Steinmetz 2006, an improvement of Ascasibar & Binney 2005)
	- A code for multidimensional density estimation
	- Automatic calculation of the appropriate metric or smoothing lengths
	- **Metric is locally adaptive and** unique for each point in space.

#### Sharma et al 2011

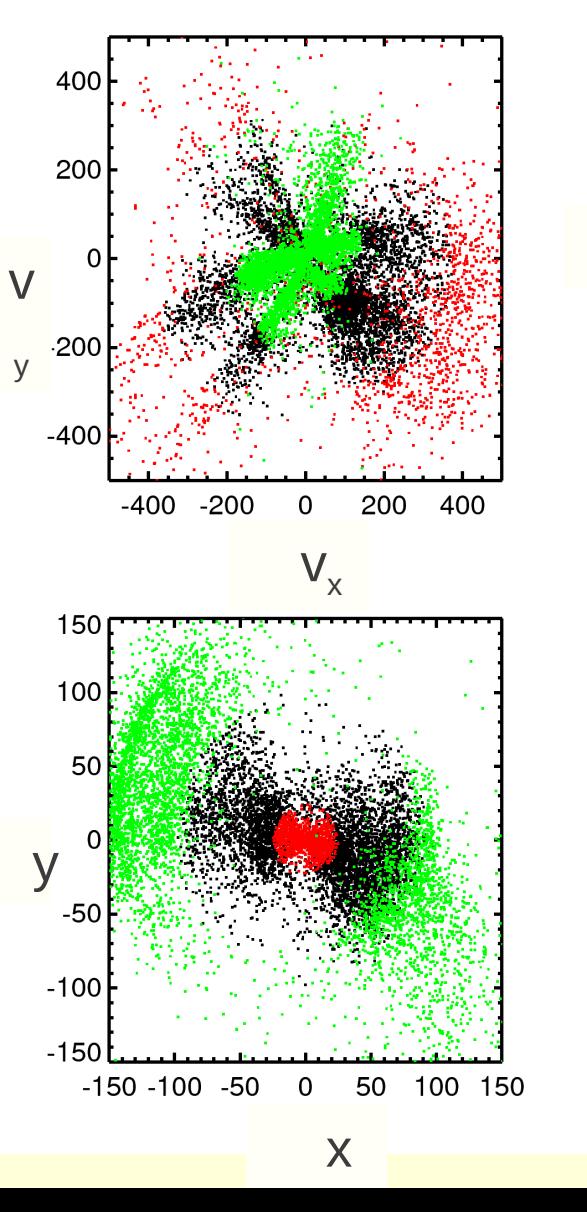

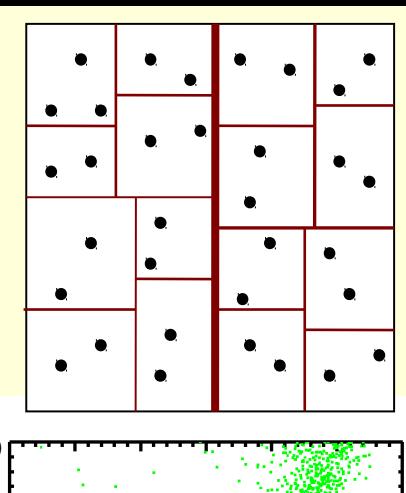

150

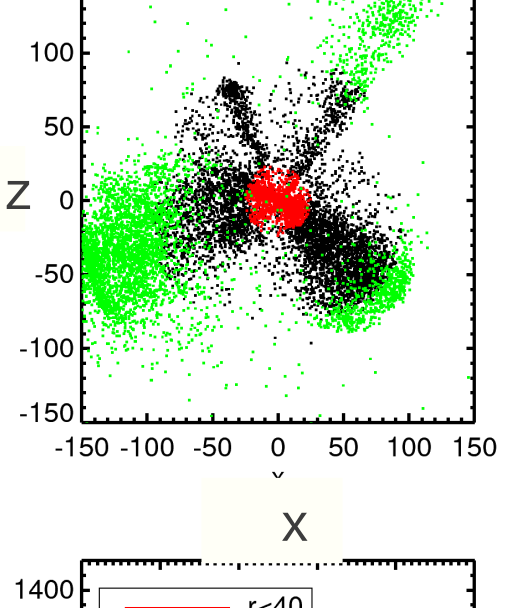

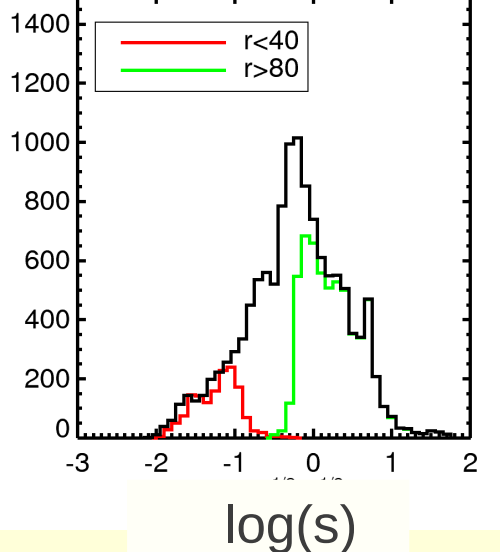

#### Publicly available at http://sourceforge.net/projects/enbid

### Computational Performance

- Run time nearly linear with mass of the galaxy being simulated
	- Due to the use of adaptive mesh or node
- Speed- 0.16 million stars per second (2.44 GHz proc)
	- For shallower surveys a factor of 3 less
- V<20, 10,000 sq degrees towards NGP, 35 ×10<sup>6</sup> stars, 220 secs
- V<20 GAIA like survey 4 billion stars can be generated in 6 hours on a single CPU

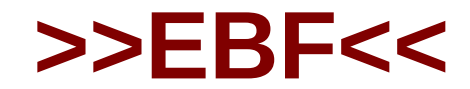

### An efficient and easy to use binary file format

# Motivation

- Why do we need a format?
	- Otherwise only the program that wrote the data can read it. Or custom reading routine for each data
	- Difficult to share data with others.
- Why binary and not ascii?
	- 700 (6) MB/s, 1800 (18) MB/s
- Need to write multiple items in same file and have random access support?
	- Organize data in one place
	- If not random access then the exact sequence in which the data was written need to be known.
	- New features cannot be easily introduced.
	- 100x100 grid (in age and metallicity) of isochrone tables

## Problems with binary data.

- Binary data without specified data type is just 0 and 1. Hence data type information needs to be specified.
- Not portable due to Endianness (little vs big)
	- In a multi byte word the most significant byte is to the left or right. Intel vs IBM processors.

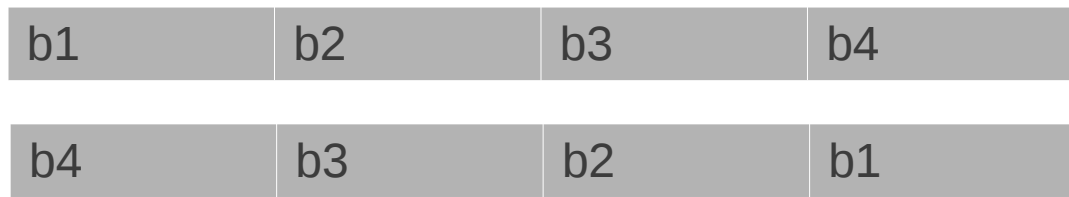

●

# Why not use HDF5 or FITS?

- Fits does not support multiple items tagged by names.
- Sequential access too slow for large number of items
- HDF5 a complicated format. (460 functions)
- API not user friendly. Steep learning curve.
- Main API only C. In other languages one has to rely on foreign language interface to call C the routines.
- Not fully type safe. Errors not detected at compile time
	- $\bullet$  (...,...,...,...,HDF5\_NATIVE\_INT,x)
- Writing lot of small items requires too much memory. Per item 4KB for FITS and 2KB for HDF

# EBF design goals

- Binary format for speed
- Multiple items with random access
	- Like HDF5, each data item is specified by a unique taganme, which follows unix style pathnames
	- e.g.,  $/x1$ , /mydata/x1 and so on
- Ease of use
- Design APIs such that it is harder to make mistakes, and when you do it will give compilation error.
- Support for multiple programming languages.
	- No use of foreign language interface
	- Pure code in all languages.
- Automatic type and endian conversion
- Support for attributes and data units.

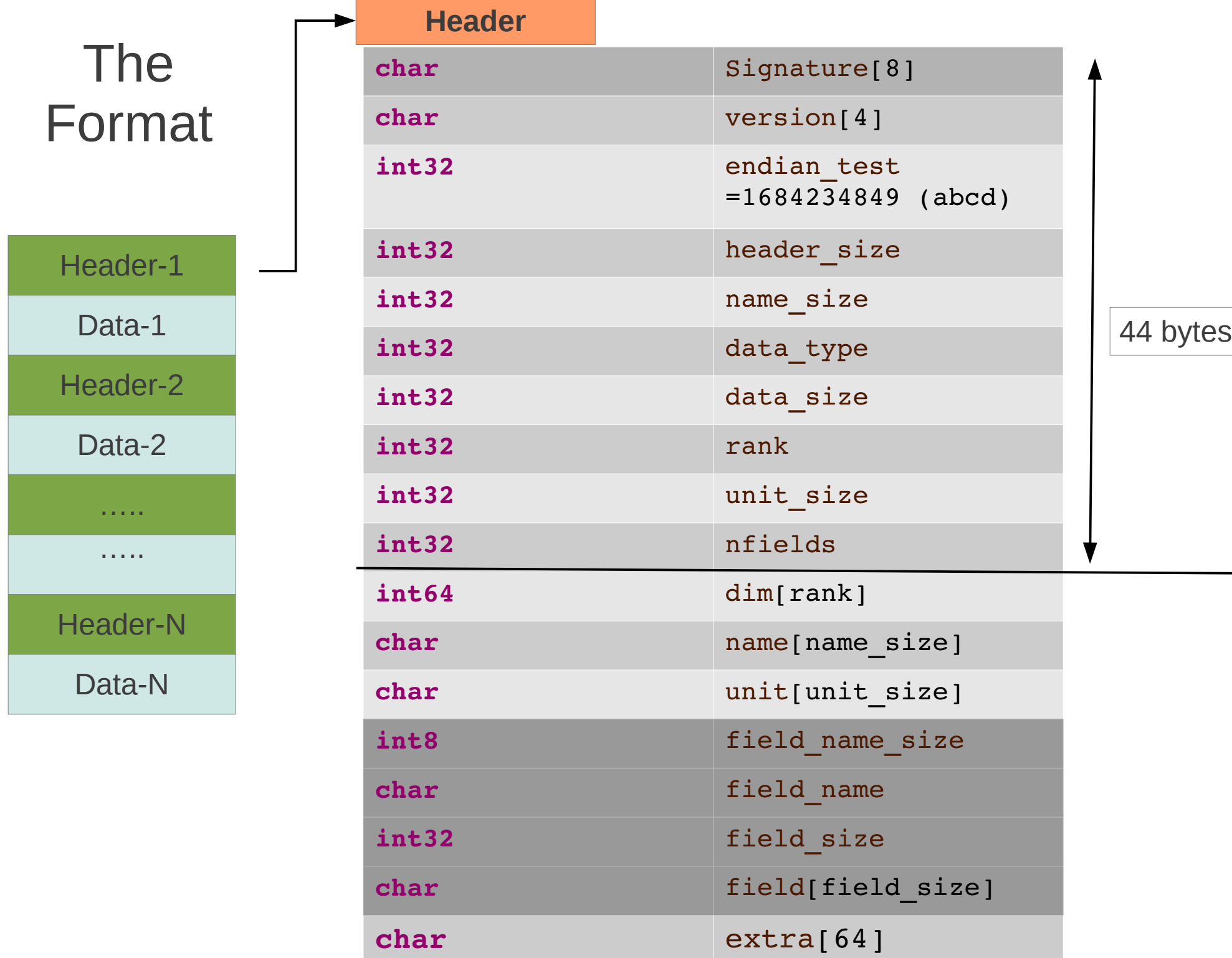

## Defining structures

Nested (recursive structures allowed)

### **Field name:**

"sdef"

#### **Field:**

struct

 $\{$ 

}

```
float32 density;
float64 mass;
int32 metals 3 2;
struct {
float32 pos 3;
float32 vel 3;
}point 1;
```
### •Only idl and python

- •Byte alignment issues make it less portable for static languages like  $C/C++$
- •Preferably split and write each field as separate arrays.

## Supported Data types

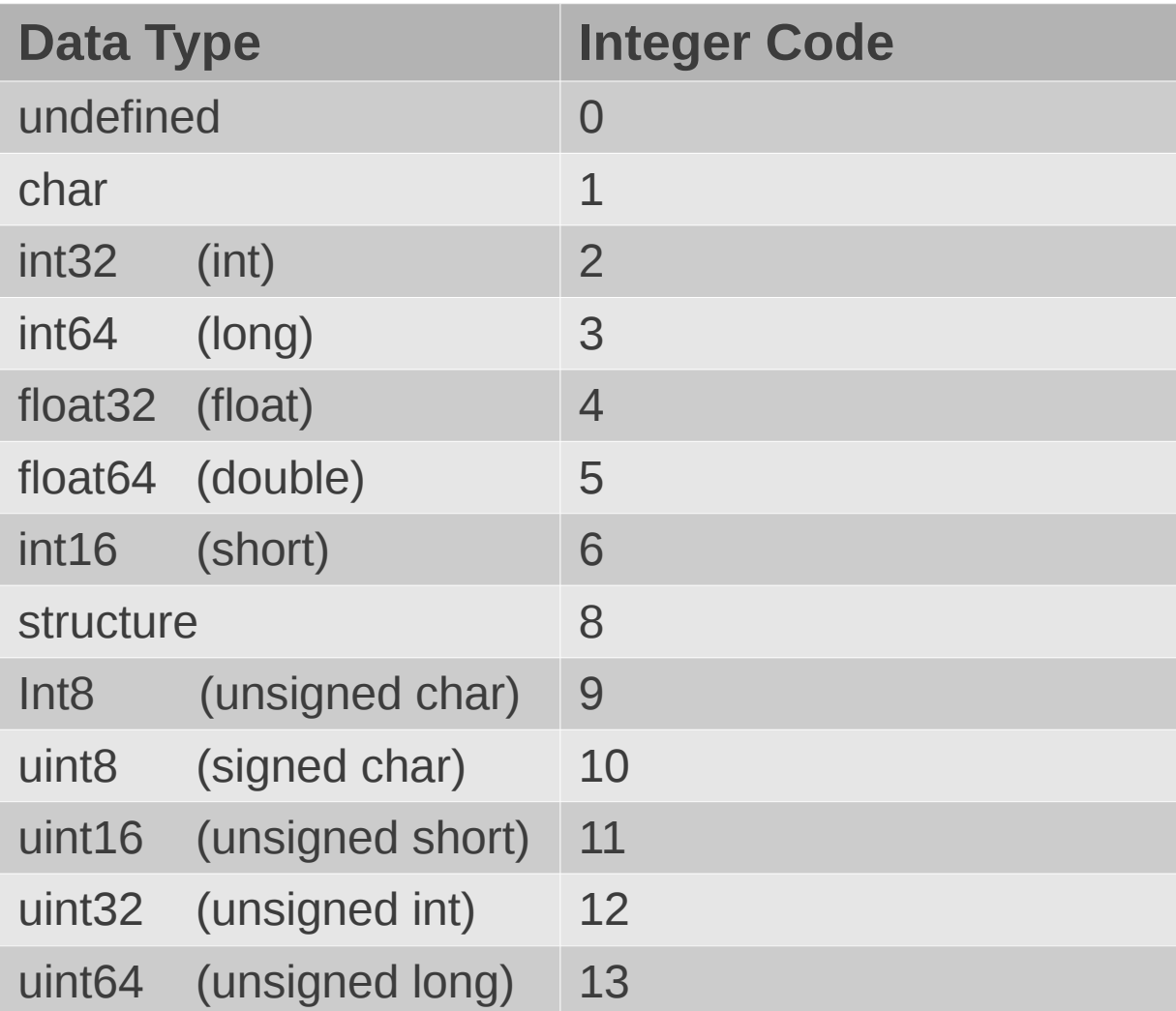

### The API

- double x[100];
- **ebfwrite**("check.ebf","/x1","w",&x[0],"100 km/s",100);
- **ebfwriteAs**<int>("check.ebf","/x2","a",  $&x[0]$ ,"100, $km/s$ ", 10, 10);
- vector<float> y;
- **ebfread**("check.ebf","/x","w",y);
- EbfDataInfo dinfo=Ebf GetDataInfo("check.ebf","/x1");
- y.resize(dinfo.elements);
- **ebfread**("check.ebf","/x",&y[0],dinfo.elements);
- Float\* y=**ebfallocFloat32**("check.ebf","/x");

- Automatic Endian conversion
- Automatic Type conversion

### API contd

- Efile efile;
- efile.open("check.ebf","/x","w",Ebf\_type("int32"),"km/s");
- efile.write( $\&x[0]$ );
- efile.write( $\&x[1],10$ );
- Efile.close();
- $\bullet$
- efile.open("check.ebf","/x");
- $efile.read(\&y[0]);$
- efile.read( $\delta y[1], 10$ );
- Efile.close();

## Iterating without loading the full data  $(C++$  only)

- ebfarray<float> x("check.ebf","/x");
- $\cdot$   $\mathbf{x}$ [i];
- $\bullet$  x(i,j); // multidimensional index
- $\bullet$  x(i,j,k); // multidimensional index
- Only 1000 items loaded at a time, full data never loaded.
- Useful for traversing large data sets with a small amount of memory.

## Dynamic languages IDL,Python,Matlab

- Ebf.write("check.ebf","/ $x''$ ," $w''$ , $x$ )
- $x=Ebf.read('check.ebf'', 'x'')$
- data=Ebf.read("check.ebf","/mydata1/")
	- Only objects in current path
	- data $['x1'']$ , data $['x2'']$
- data=Ebf.read("check.ebf","/mydata1/","rec")
	- All objects recursively in current path
	- $\bullet$  data["x1"]
	- data["x1 attributes"]["mass"]
- Ebf.write("check.ebf","/mydata1/","a",data)
	- Fully reversible read write

### The ebf toolkit *ebftk*

#### \$ebftk –help

#### NAME:

ebftk - a toolkit for Extendend Binary Format (EBF) files (version 0.2)

#### USAGE:

ebftk -diff file1 file2 ebftk -list filename ebftk -stat filename "TagName1 TagName2 .." ebftk -copy src\_file dest\_file ebftk -copy src\_file dest\_file TagName ebftk -cat filename "TagName1 TagName2 .." ebftk -csv filename "TagName1 TagName2 .."

### Performance

### (1000 data items of size 4 bytes, array of 107 float)

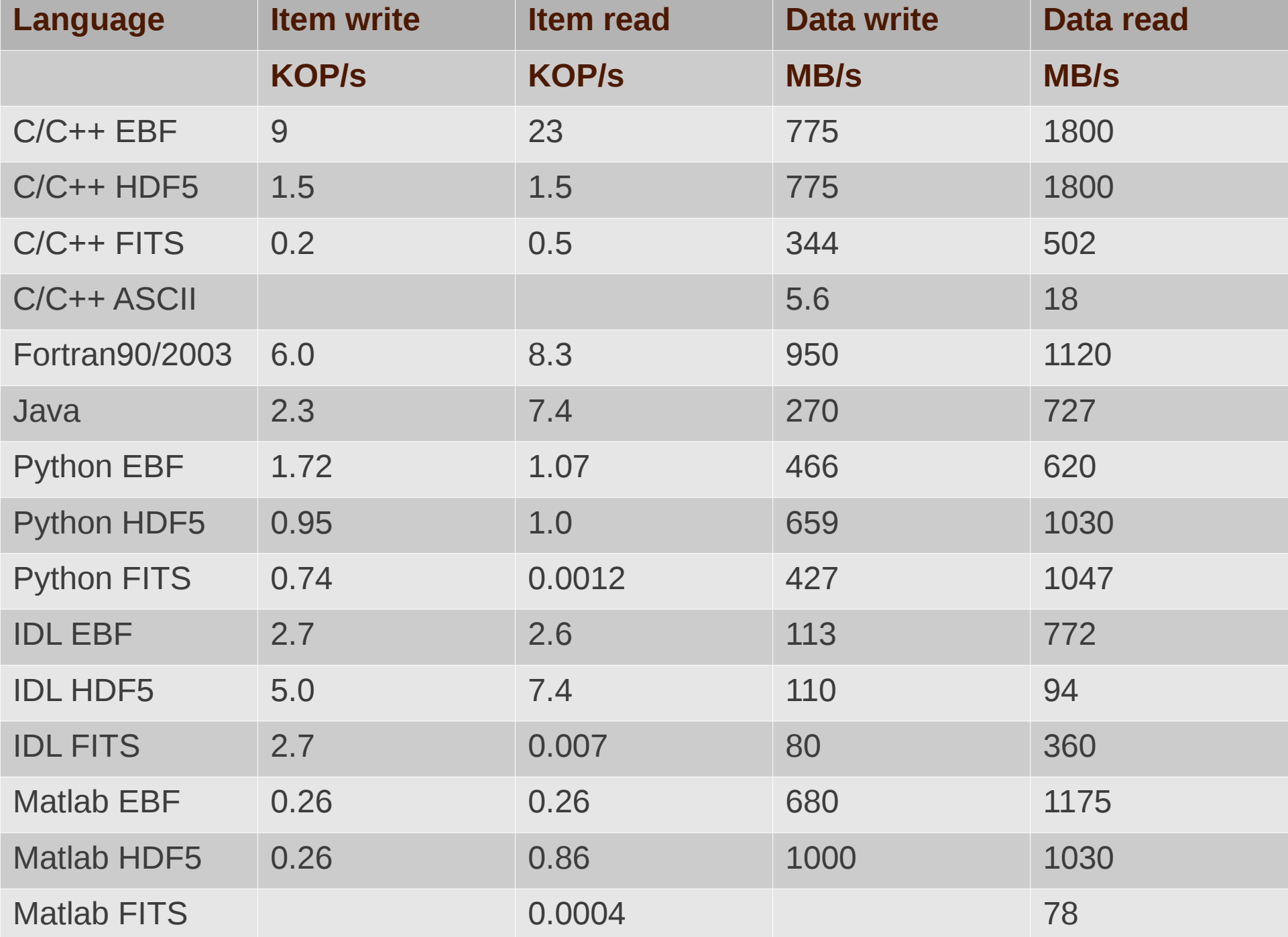

## Attributes and data units

- Unlike HDF or FITS, no special interface for attributes, just write like other data items.
	- /data, /data attributes/attr1, /data attributes/attr2
- Units are not attributes they are part of definition of data.
	- Attributes can also have units
	- e.g /density1, /density1 attributes/time

## Conclusions

- Size of items cannot be expaned. Could be supported in future.
- No support for hyperslab selection
	- HDF5 can do both of above, as it uses B-trees
- Easier to use and at the same time performance at par with HDF.
- Galaxia a tool well suited for comparing theoretical models of Milky Way with observations.
- For release check at
	- [http://galaxia.sourceforge.net](http://galaxia.sourceforge.net/)
	- final release of EBF probably at git-hub
	- $\bullet$  sanjib.sharma@gmail.com